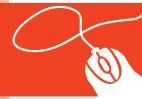

## Tech Tools for Teachers by Nik Peachey

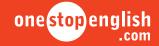

## Video-sharing Creating a video quiz with your students

**Level:** Pre-intermediate +

(can be adapted for different levels)

**Age:** Teenagers / Adults **Time needed:** Approx. 60 minutes

Aim: Students learn to create their own

video quiz and complete quizzes created by other students using the

web-based tool, ESLvideo

**Skills:** Listening, reading, writing, web skills

Materials: Internet access; ESLvideo video

screencast tutorial, downloaded from onestopenglish; one copy of the ESLvideo printable instructions, downloaded from onestopenglish,

per student

- 1 Before the lesson, you should become familiar with the process of creating a video quiz using the web-based tool, ESLvideo. We have made a special video screencast tutorial on how to use ESLvideo, which you can download from onestopenglish. Alternatively, you can download printable instructions to follow.
- 2 Create or find a video quiz which would be suitable for your students using ESLvideo and select a different video for your students to use to create a quiz themselves. Tip: with lower-level classes choose clips that have lots of action rather than lots of speaking.
- 3 To start the lesson, show the students the video quiz and ask them to answer the questions. Give them your teacher code and make sure they use it and submit their score once they have tried the quiz. This can either be done in class or for homework.
- 4 When the students have completed the quiz, show them how you made it. You could cut the how-to guide into strips and get the students to put the steps in order as they watch you.

- Once you have shown the students how to create the quiz, give them the link to the video you have selected and ask them to think of multiple-choice questions they could ask about it.
- Once the students have written their questions, ask them to register on the ESLvideo website and use the how-to guide to create their own video quiz. They may need to do this at home if you don't have a computer room.
- When the students have created their quiz, ask them to exchange quiz links with other students and complete their quizzes.
- You can follow this up by getting students to choose their own video clips and create quizzes around them. This can become a regular homework task. Be sure to try the quizzes yourself to check that the answers are correct.

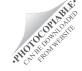